# IBM®

### **Netfinity 5500**

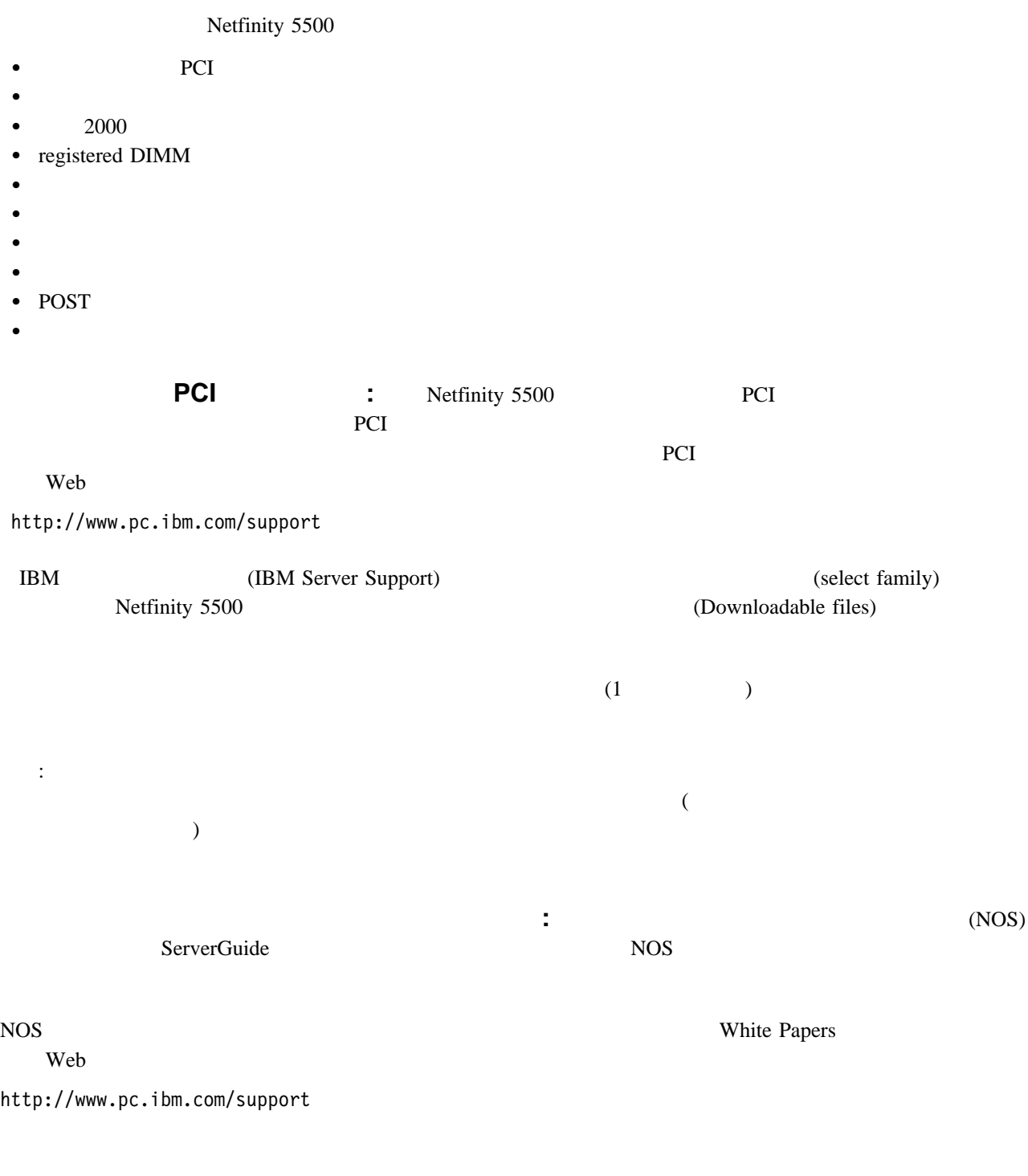

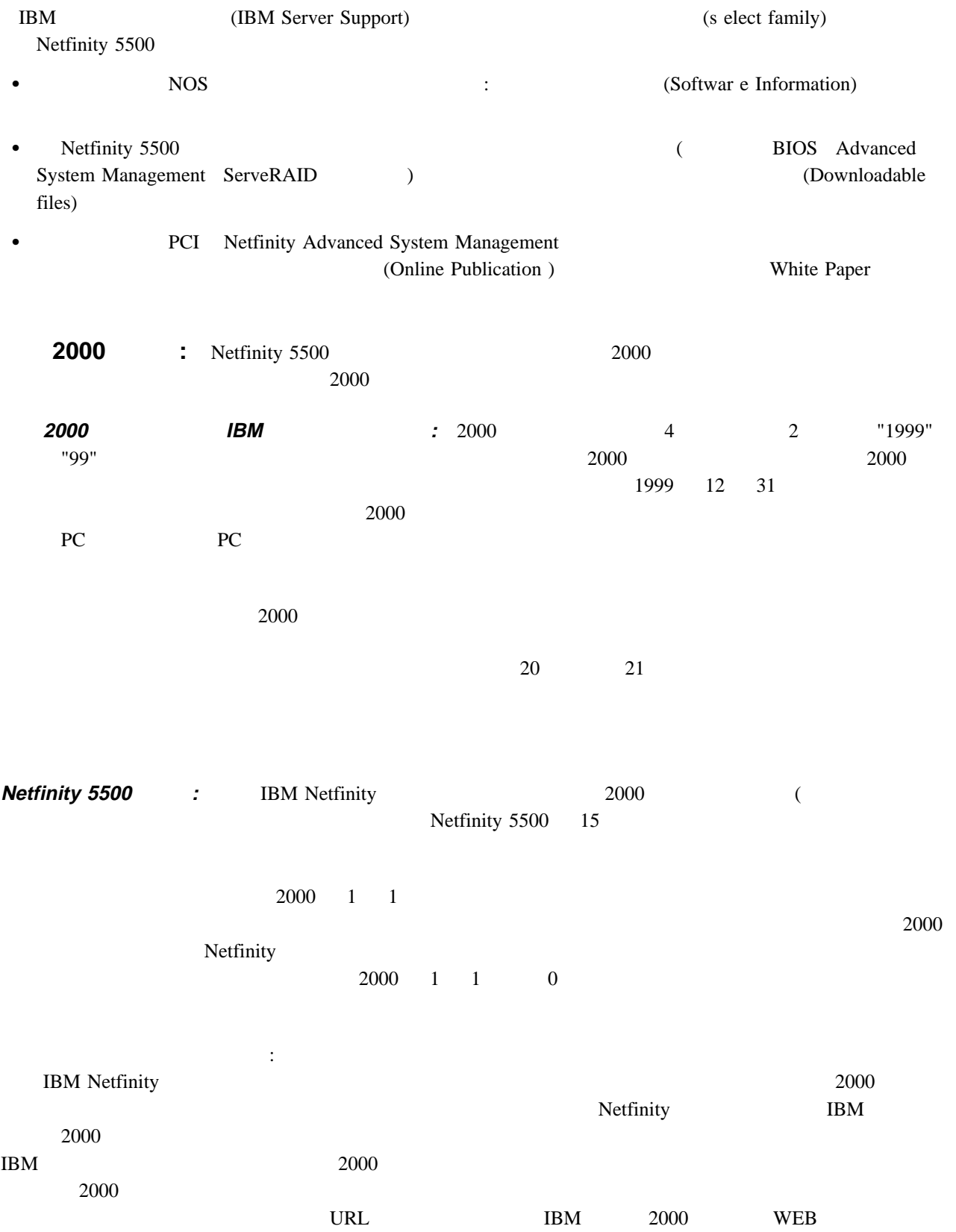

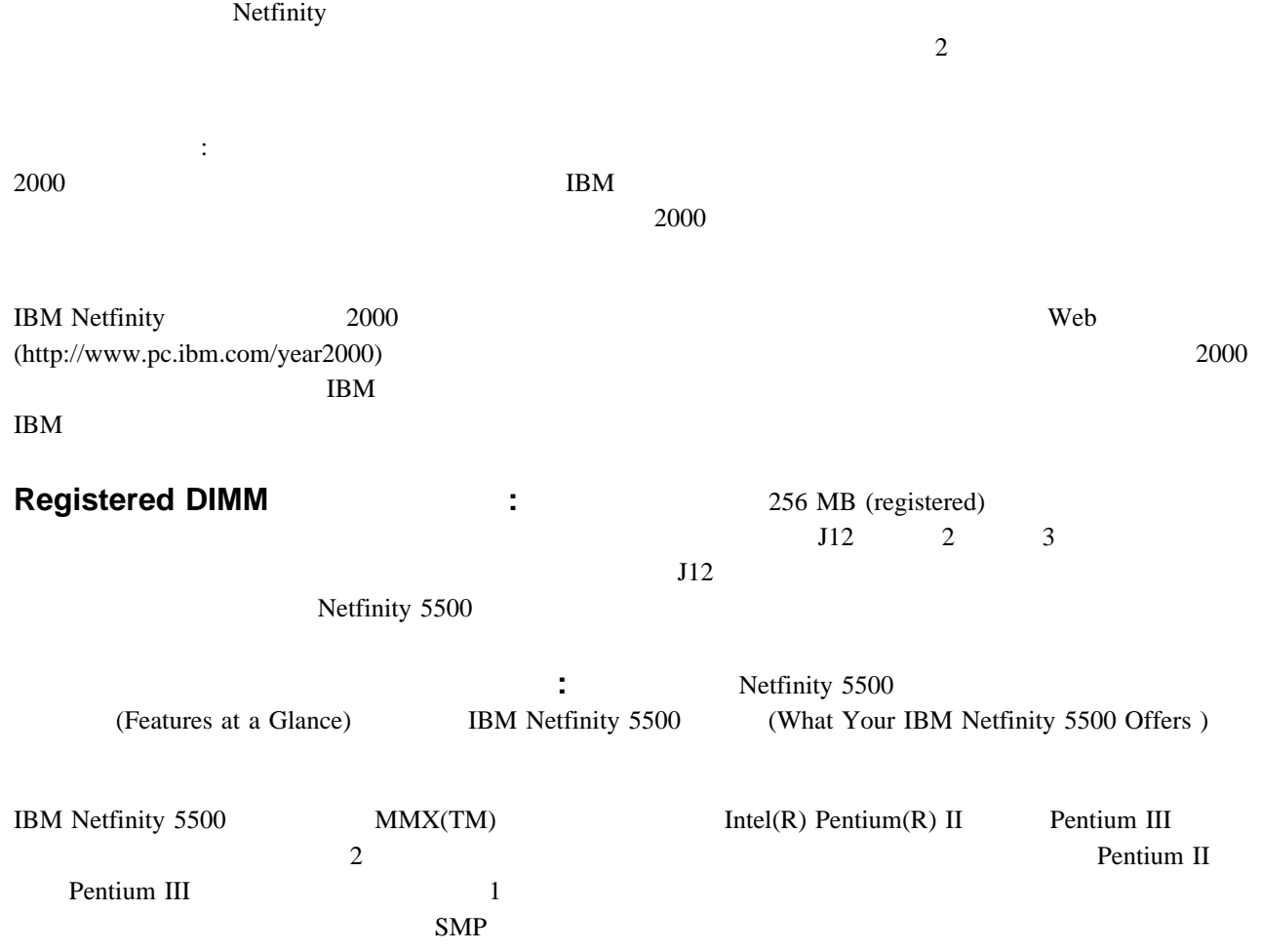

### : Netfinity 5500

(Pro cessor Board Jumpers)

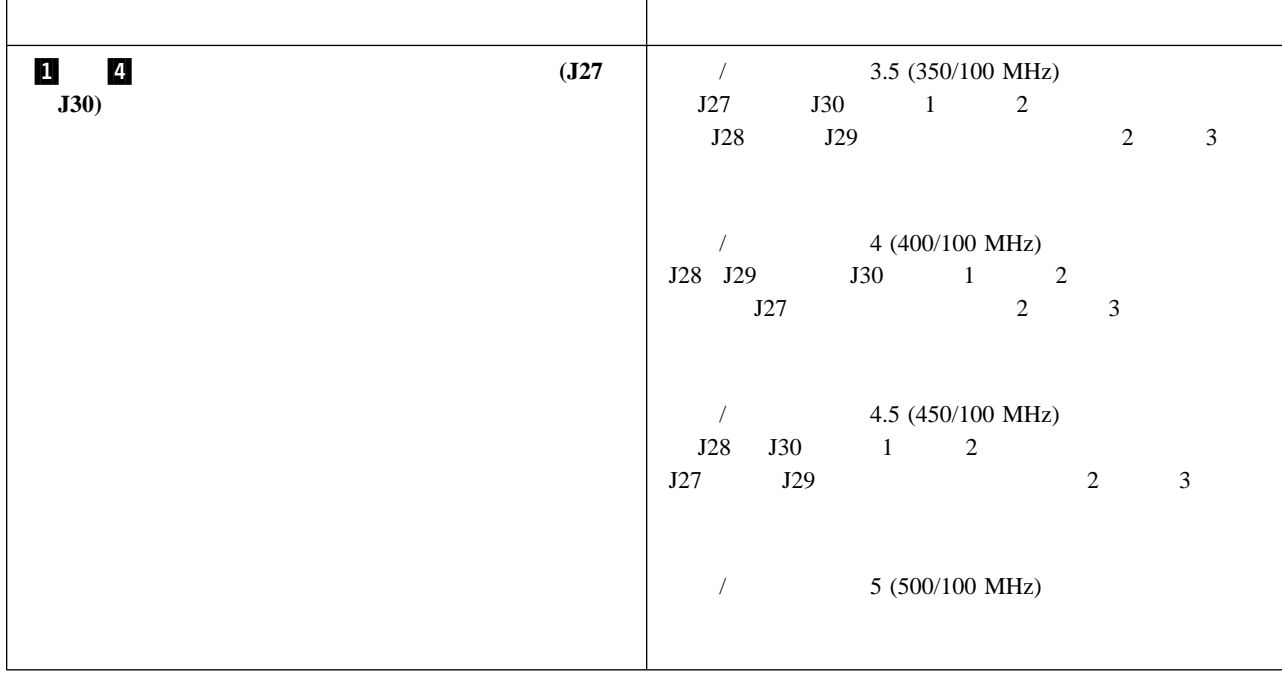

**The Set of the Set of the Set of the Set of the Set of the Set of the Set of the Set of the Set of the Set of the Set of the Set of the Set of the Set of the Set of the Set of the Set of the Set of the Set of the Set of t** (Installing a Microprocessor Kit )

新しいマイクロプロセッサーが入っている静電防止パッケージを、サーバー上のいずれかの塗装されていない

1. Netfinity 5500 (Installing a Microprocessor Kit )

 $2.$ 

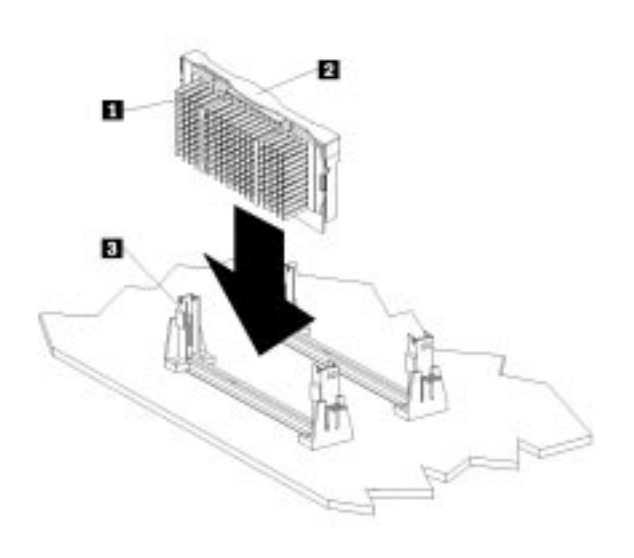

3. Netfinity 5500 (Installing a Microprocessor Kit ) (VRM)

マイクロプロセッサーを用いているまでコネクターにしっかりと言うまでコネクタートに出るまでコネクター

: マイクロプロセッサーをコネクターから取り外すには、マイクロプロセッサー・アダプターの中央 .2/ をつかんで

 $\bullet$  . The contract of  $\blacksquare$ 

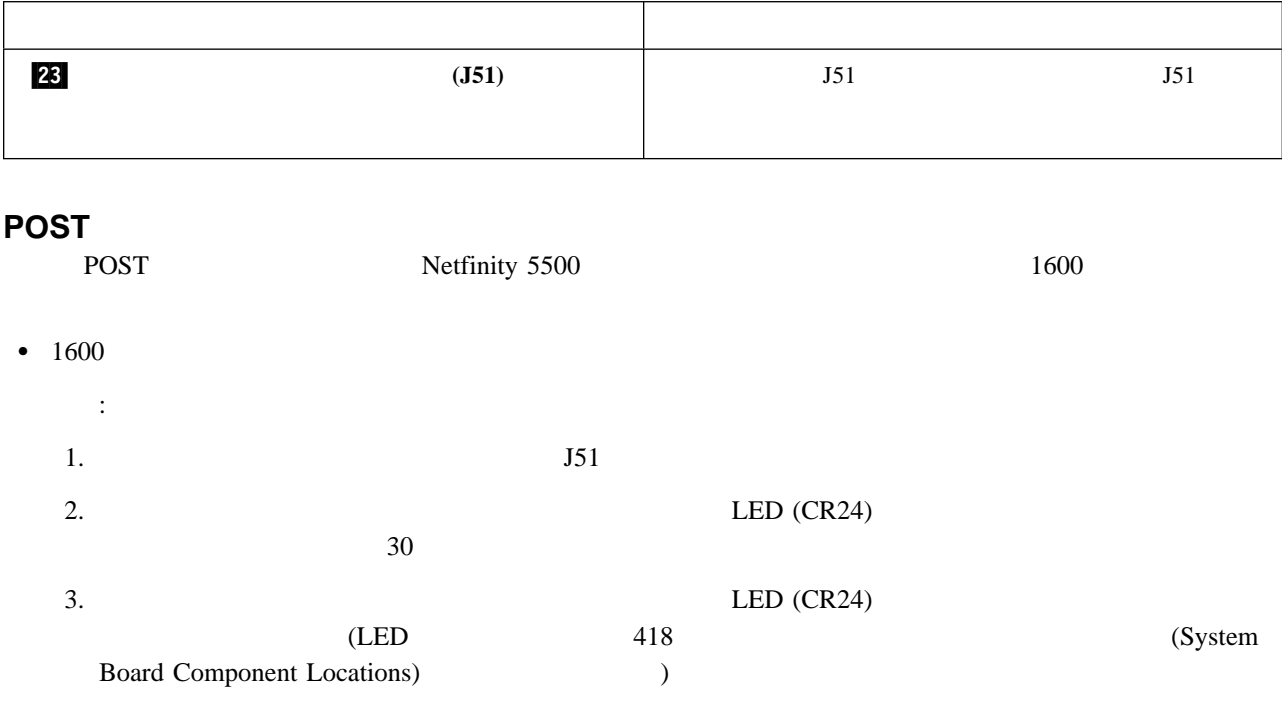

POST

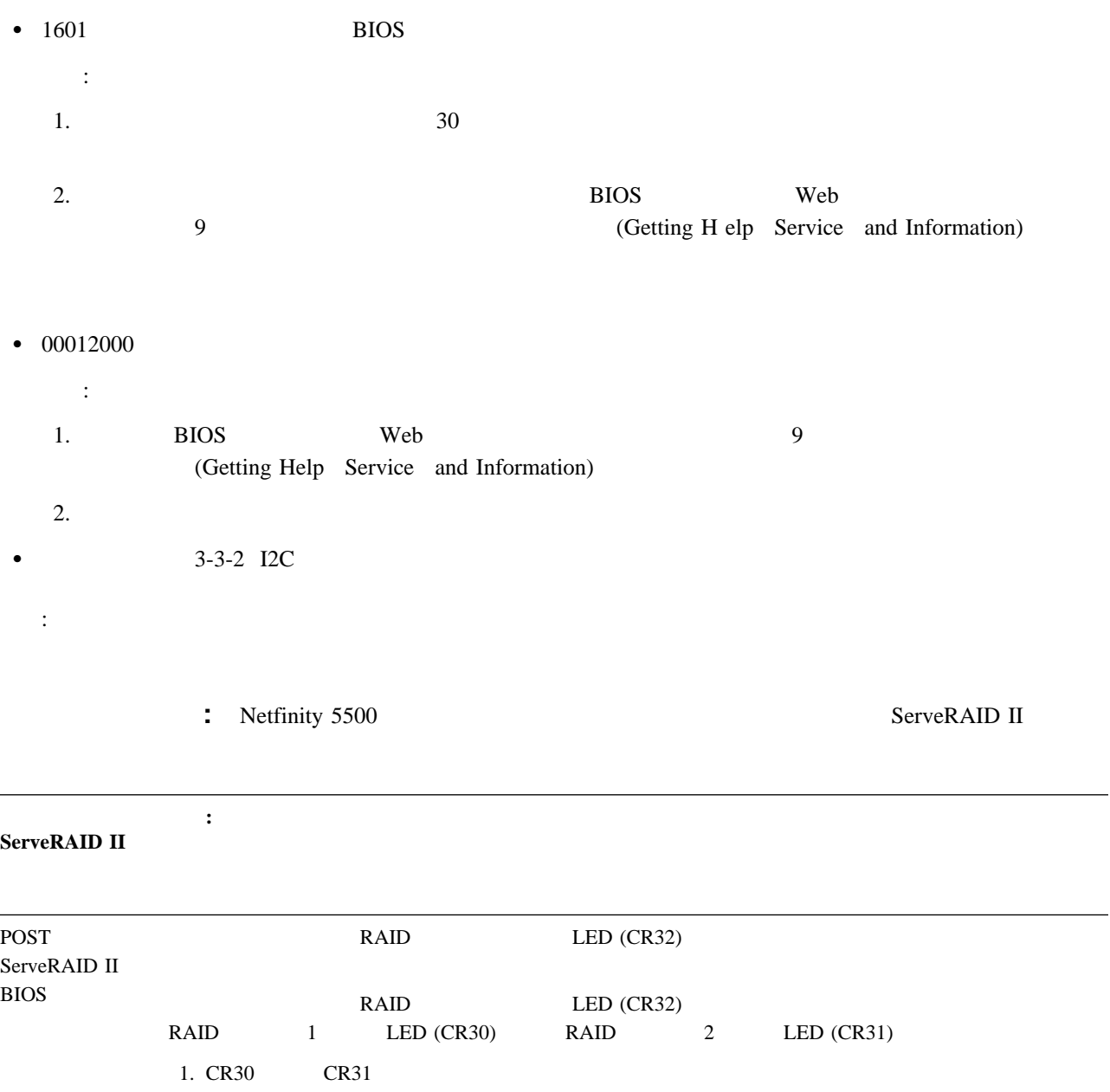

2. CR30 CR31 3 6 <br>WWW 9 VWW 9 (Getting Help Service an d Information)

 $\mathsf{LED}$   $\mathsf{LED}$   $\mathsf{418}$ (System Board Component Locations)

## 情報処理装置等電波障害自主規制協議会 **(VCCI)** 表示

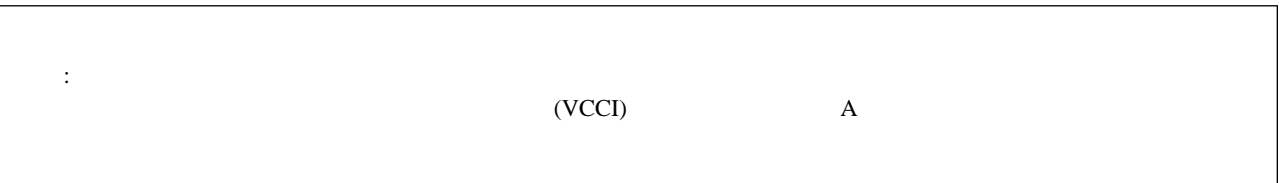

#### **27L3322**

Printed in Japan.

### **Copyright International Business Machines Corporation 1998, 1999 All rights reserved.**

 $\text{IBM}$  (etc.)  $\rm IBM$  ibm in the IBM is  $\rm IBM$